# **I. PROPORTIONS ou POURCENTAGES :**

### **1) Exemple :**

Dans un lycée, il y a 368 filles et 450 garçons.

On voudrait connaitre le pourcentage de filles et de garçons dans ce lycée.

 *Pour connaitre la proportion de filles dans l'établissement, il faut d'abord calculer le nombre total d'élèves du lycée. 368 + 450 = 813. Il y a 813 élèves dans ce lycée.*

La proportion de filles est donc  $\frac{368}{813} \approx 0,45$ .

Pour que ce soit plus facile à interpréter, on transforme ce nombre en pourcentage en *multipliant par 100. On dira donc qu'il y a 45% de filles dans cet établissement. Pour trouver le pourcentage de garçons, on peut procéder de la même manière ou dire que le total représente 100% donc le pourcentage de garçons est donné par 100 – 45 = 55. Il y a 55% de garçons dans cet établissement.*

#### **2) Définition :**

**Une proportion ou fréquence est le quotient entre le nombre d'éléments de la partie qui nous intéresse et le nombre total d'éléments. C'est un nombre décimal compris entre 0 et 1 ou un pourcentage compris entre 0% et 100%.**

### **3) Remarque :**

**Pour calculer p % d'une quantité, on multiplie cette quantité par**  $\frac{p}{100}$ **.** 

Calculer 20% de 350€.

On multiple 350 par 
$$
\frac{20}{100}
$$
.  
350  $\times \frac{20}{100} = \frac{350 \times 20}{100} = 70$ . 70€ représentent les 20% de 350€.

## **II. EVOLUTIONS :**

#### **1) Exemple :**

Un article coûtait 54€ en Janvier 2019.

a) On a décidé, en Juin, de l'augmenter de 20%. Quel est alors son nouveau prix ?

*On calcule 20% de 54€ puis on les rajoute à 54€.*

$$
54 + 54 \times \frac{20}{100} = 54 \times (1 + \frac{20}{100}) = 54 \times 1,2 = 64,80
$$

*L'article coûtait donc 64,80€ en Juin 2019.*

Remarque : Augmenter 54€ de 20% c'est multiplier 54 par 1,2 (1 +  $\frac{20}{100}$ )

1,2 est le coefficient multiplicateur. CM = 1,2.

**1**

*On calcule 20% de 64,80€ puis on les enlève de 64,80€.*

$$
64,80 - 64,80 \times \frac{20}{100} = 64,80 \times (1 - \frac{20}{100}) = 64,80 \times 0,8 = 51,84
$$

*L'article coûtait donc 51,84€ en Juillet 2019.*

Remarque : Diminuer 64,80€ de 20% c'est multiplier 64,80 par 0,8 (  $1 - \frac{20}{100}$  ).

0,8 est le coefficient multiplicateur. CM = 0,8.

c) Si on compare ce dernier prix au prix de Janvier 2019,

on observe une baisse de  $51,84 - 54 = -2,16 \epsilon$ .  $-2,16$  est la variation absolue du prix. *A quel pourcentage cette baisse correspond-t-elle ?*

$$
\frac{-2.16}{54} \times 100 = -4
$$
 Le prix de Janvier a donc basisé de 4%.

Remarque : Si on appelle VD la valeur de départ ( VD = 54 ) et VA la valeur d'arrivée ( VA = 51,84 ) ,

le taux d'évolution  $t = -4\%$  est obtenu en calculant  $\frac{VA - VD}{VD} \times 100$ 

## **2) Définition :**

**Une quantité évolue d'une valeur de départ ou valeur initiale VD vers une valeur d'arrivée ou valeur finale VA.**

**La différence VA – VD est la variation absolue de la valeur.**

**Le taux d'évolution** *t* **de VD à VA est le quotient**  $t = \frac{VA - VD}{VD}$ **.** 

# **3) Remarques :**

Le taux d'évolution peut être un nombre décimal positif ou négatif.

Si *t* est négatif, il s'agit d'une diminution.

Si *t* est positif, il s'agit d'une augmentation.

Le taux d'évolution va souvent s'exprimer en pourcentage. Il pourra alors dépasser 100%.

# **4) Appliquer un taux d'évolution :**

**Faire subir à une quantité une évolution de taux** *t* **, c'est multiplier cette quantité par le coefficient multiplicateur ( 1 +** *t* **).**

**Augmenter de** *x***% une quantité, c'est multiplier cette quantité par le CM égal à 1 +** *<sup>x</sup>* **<sup>100</sup> .**

**Diminuer de** *x***% une quantité, c'est multiplier cette quantité par le CM égal à**  $1-\frac{x}{100}$ **.** 

Remarque : Si le CM est inférieur à 1, on a une baisse.

Si le CM est supérieur à 1, on a une hausse.

Pour retrouver le taux d'évolution on calcule ( $CM - 1$ )  $\times$  100.

# **5) Evolutions successives :**

Reprenons l'exemple précédent. De quel pourcentage le prix de départ 54€ a-t-il diminué pour arriver à 51,84€ ?

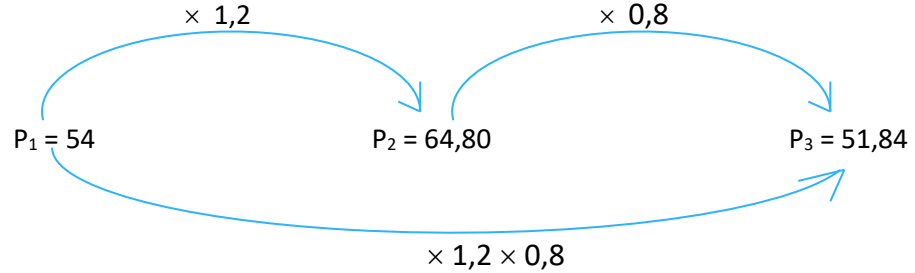

Le CM global est égal à 1,2  $\times$  0,8 donc CM = 0,96 = CM<sub>1</sub>  $\times$  CM<sub>2</sub>

Le CM global est inférieur à 1 donc c'est une baisse.  $1 - 0.96 = -4$ . C'est une baisse de 4%.

**Pour calculer le CM global correspondant à des évolutions successives, on multiplie les différents CM successifs. Pour retrouver le taux d'évolution global, on fait ( CM global – 1 ) 100.**

### **6) Taux réciproque :**

Reprenons l'exemple précédent.

De quel pourcentage aurait-on du diminuer le prix de 64,80€ pour revenir au prix initial de 54€ ?

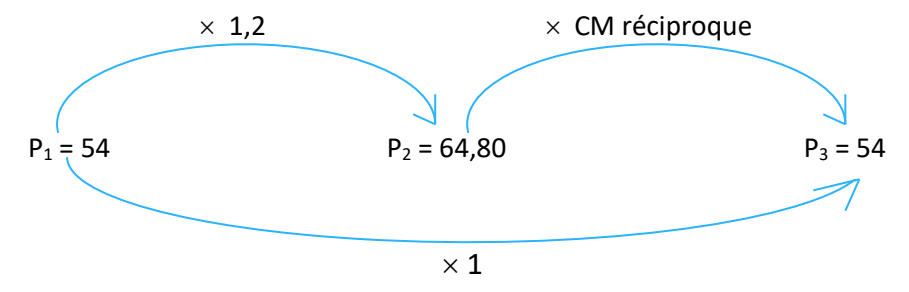

*Il faut que*  $1,2 \times CM$ *réciproque* = 1 donc que  $x = \frac{1}{1,2} \approx 0,83$ .

*CMréciproque est inférieur à 1 donc on a une baisse.* 

*Pour calculer le taux de baisse on fait 0,83 – 1 = – 0,17. La baisse est de 17% environ.*

*– 17% est le taux réciproque de + 20%.*

*Pour revenir au prix de départ après une augmentation de 20% il faut faire une baisse de 17% environ.*

**Le CM** réciproque est  $\frac{1}{\mathsf{CM}}$  .

**Pour obtenir le taux réciproque d'un taux de départ associé au coefficient multiplicateur CM , il** faut calculer  $(\frac{1}{CM} - 1) \times 100$ .